## YANG\_BREAST\_CANCER\_ESR1\_DN

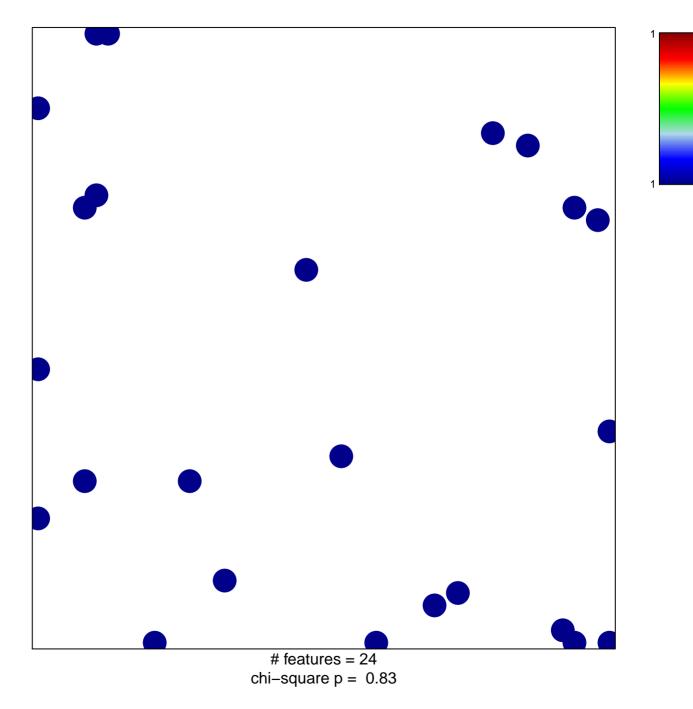

## YANG\_BREAST\_CANCER\_ESR1\_DN

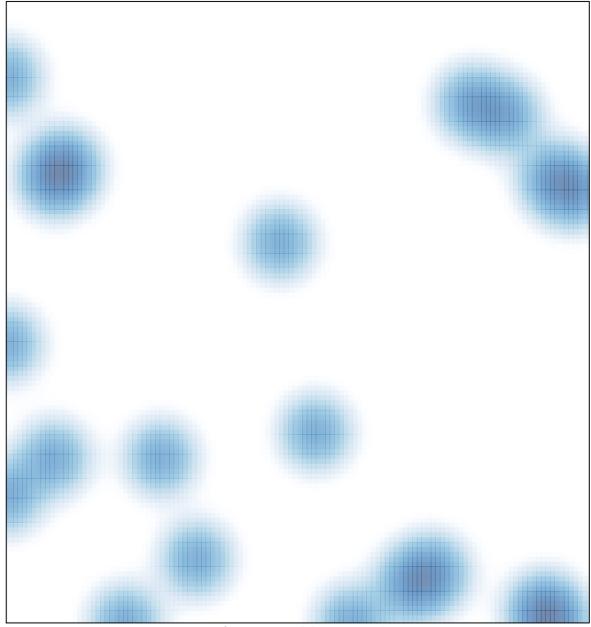

# features = 24 , max = 1